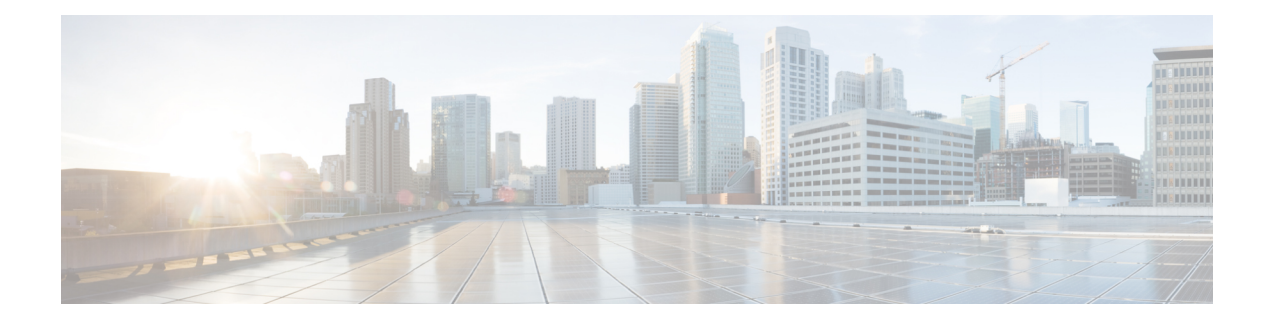

# **VideoConnect**

The VideoConnect element plays a specific video file (identified using the dialed number) from the video media server and collect digits during the video file playback.

This chapter contains the following topics:

- [Settings,](#page-0-0) on page 1
- [Element](#page-1-0) Data, on page 2
- Exit [States,](#page-1-1) on page 2
- [Events,](#page-1-2) on page 2
- [Others,](#page-1-3) on page 2

## <span id="page-0-0"></span>**Settings**

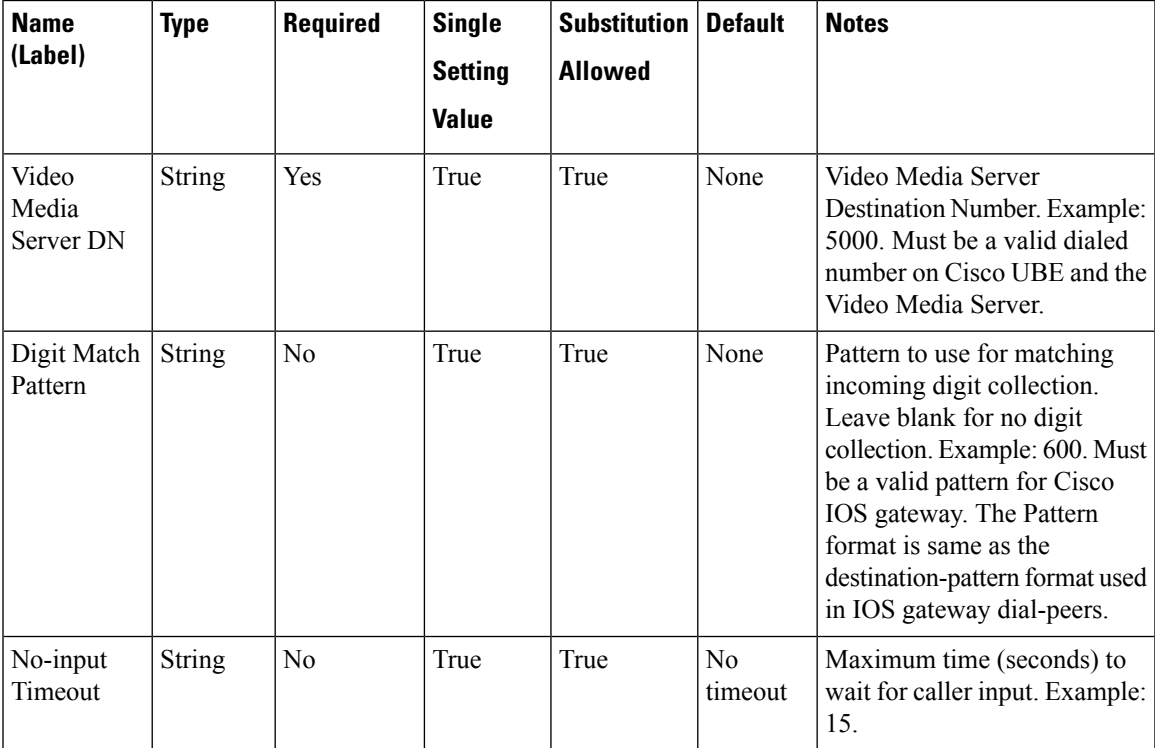

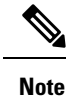

- If you enter the DTMF that do not match the configured pattern. It results in an automatic retry for digit collection, so unmatched patterns does not cause the video element to exit.
	- If the intent is to explicitly trap no-matches, then you can collect any single digit and return to the application.

#### <span id="page-1-0"></span>**Element Data**

Element data is created *only* when the exit state is not set to *done*.

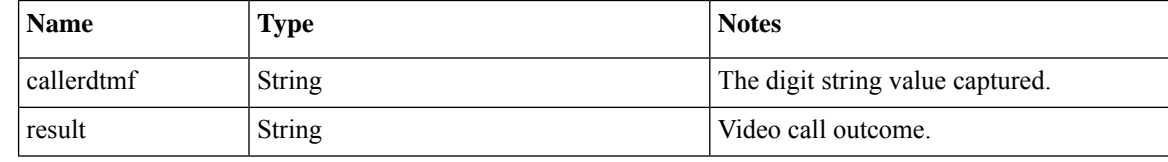

#### <span id="page-1-1"></span>**Exit States**

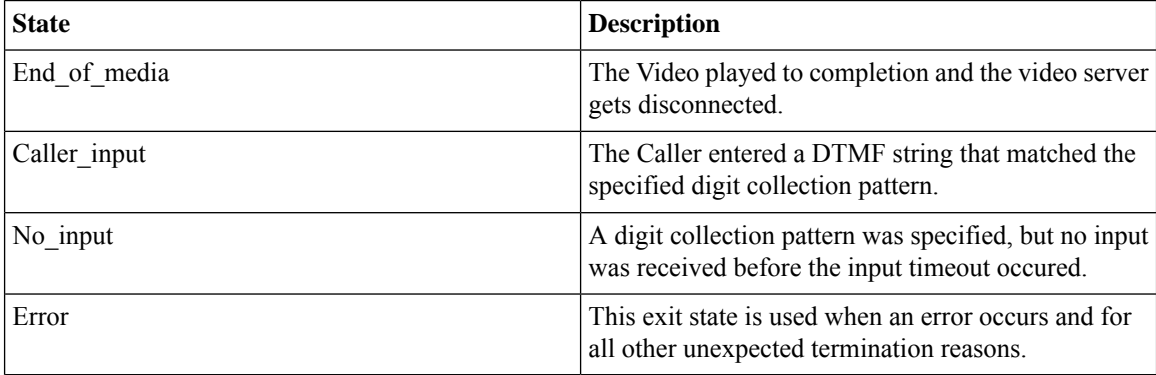

### <span id="page-1-3"></span><span id="page-1-2"></span>**Events**

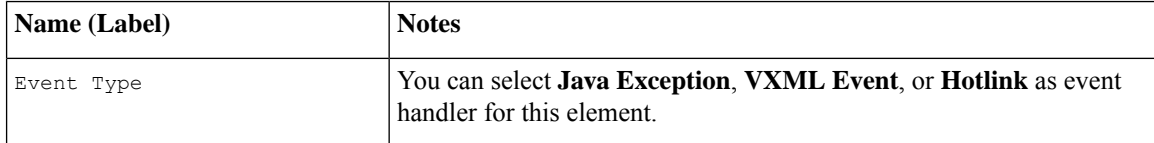

### **Others**

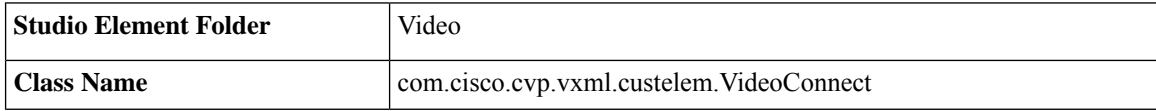